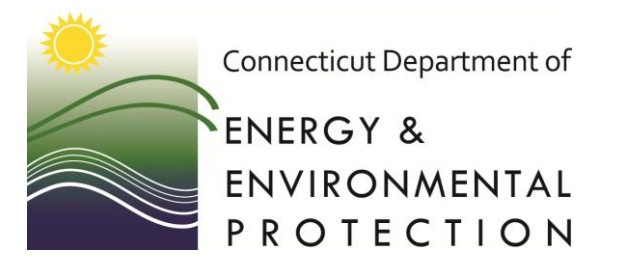

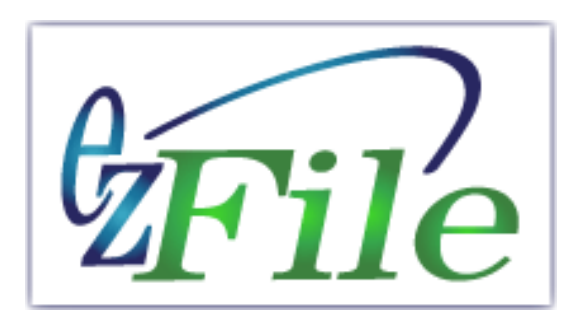

### New User Account Set Up

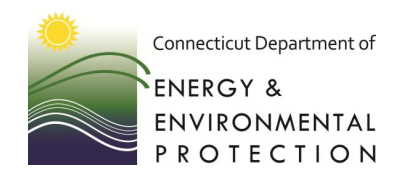

# New User Creating Your Account

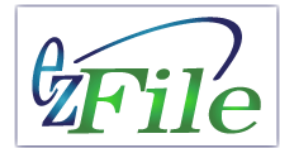

The average time to create a new user account is 5-8 minutes.

#### **EZ File Start Page <b>[New User Account Set Up](https://selfserve.deep.ct.gov/SelfService/UserPages/UserSignIn.aspx)**

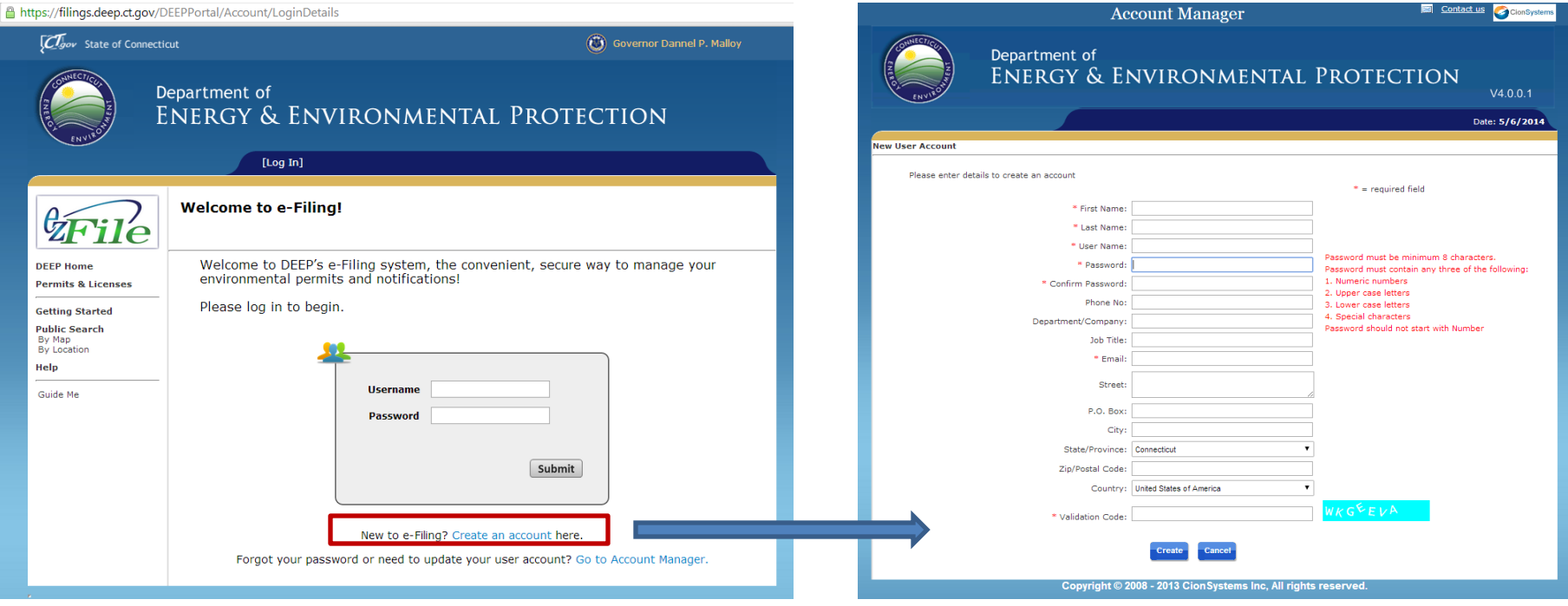

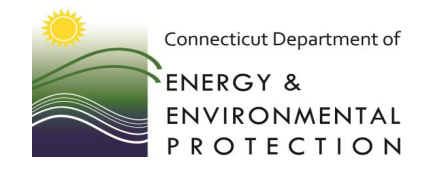

# Creating Your Account Erile

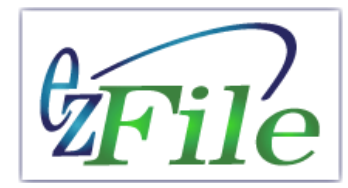

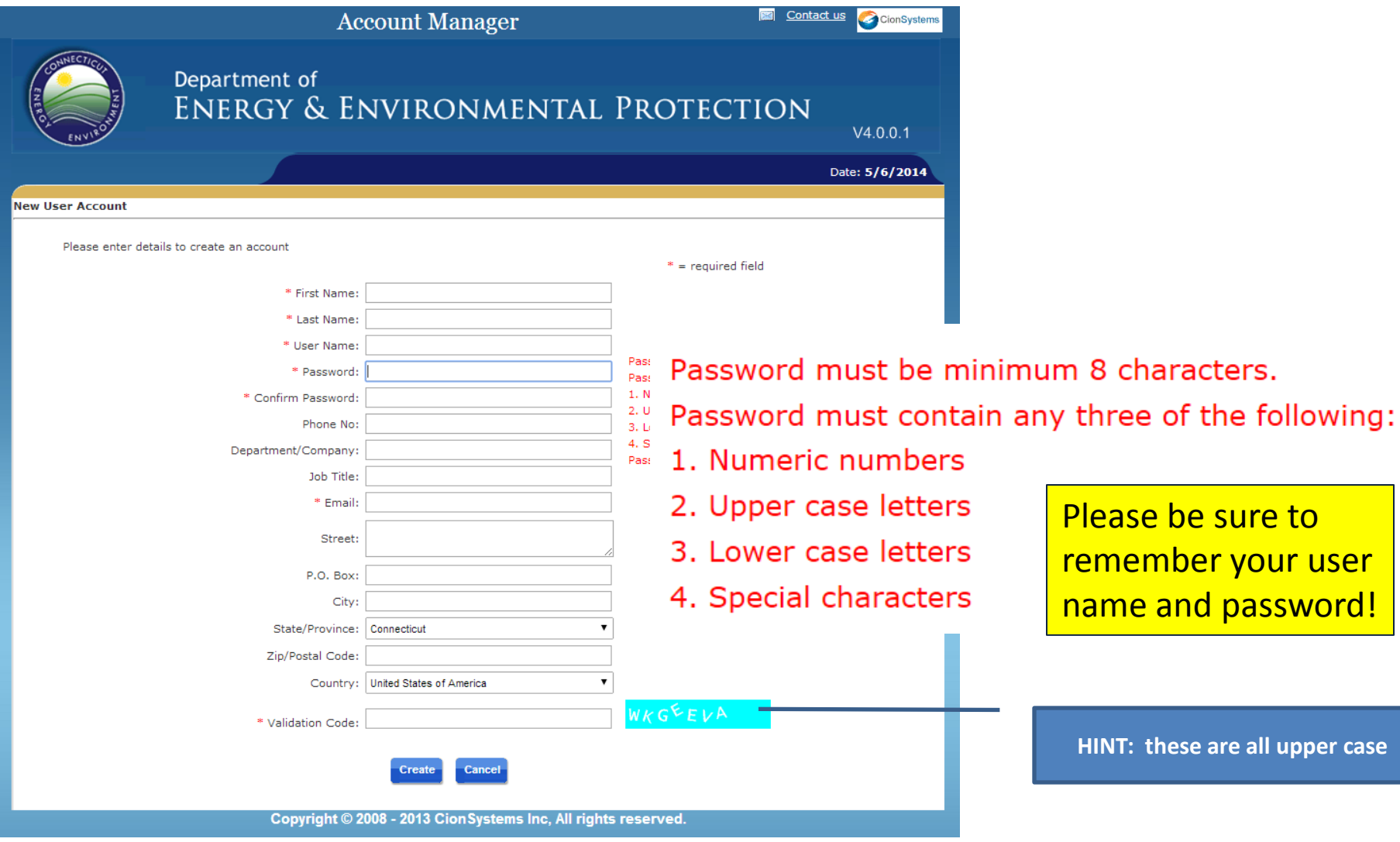

to

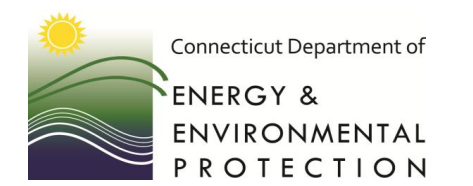

## New User Verifying Your Profile

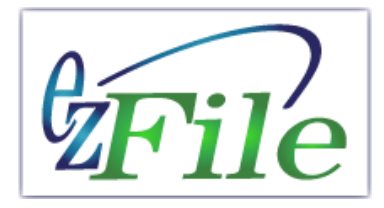

Upon successful completion of the required fields, you will receive an email.

Record your PIN **All Equipment** and then select the linked text to continue the account set up process.

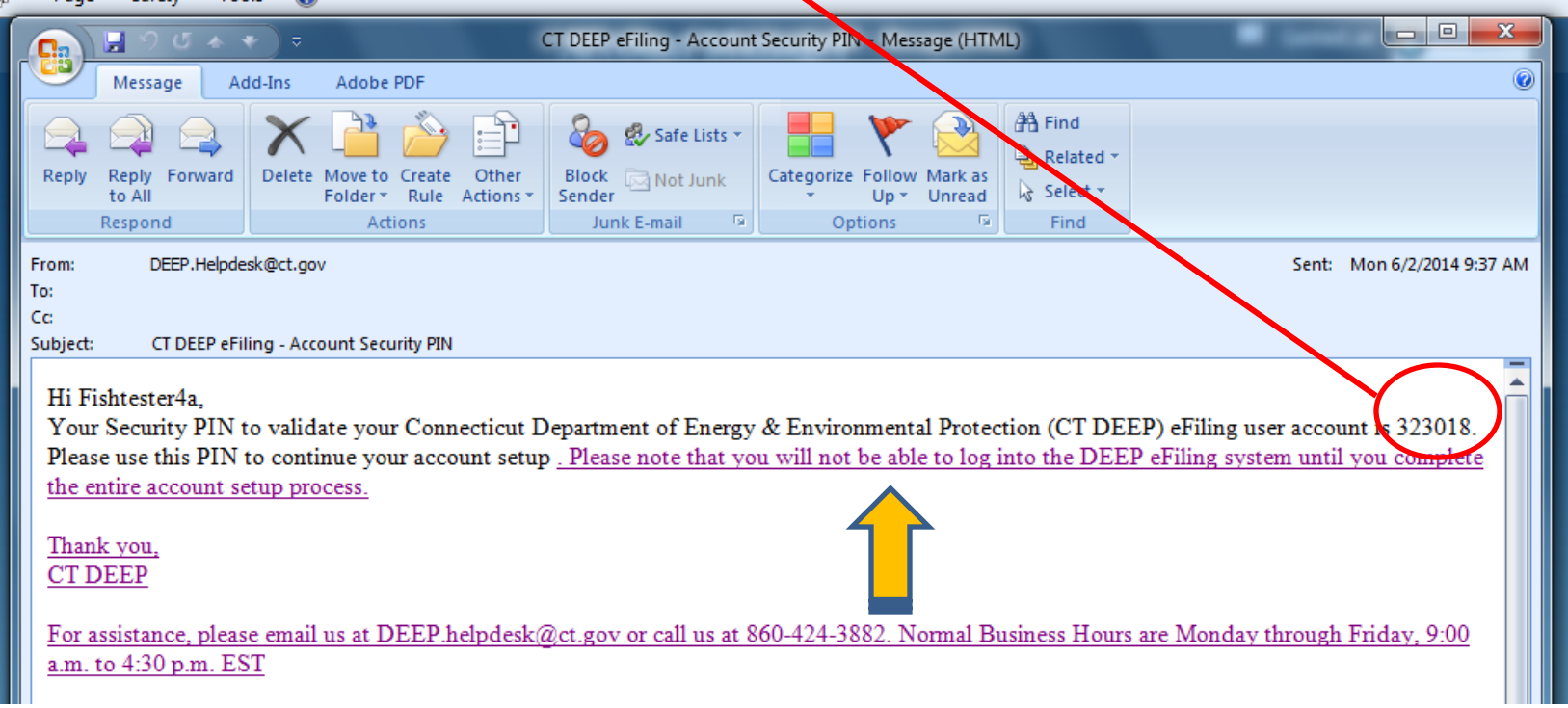

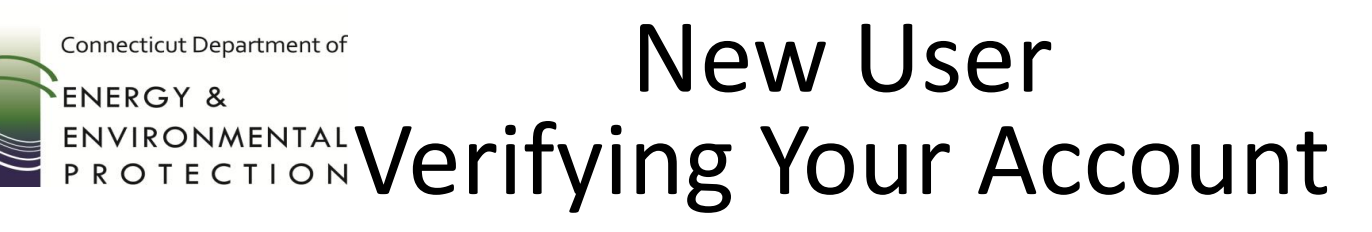

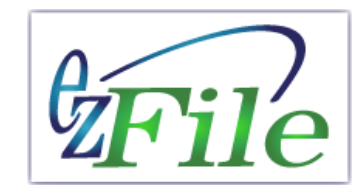

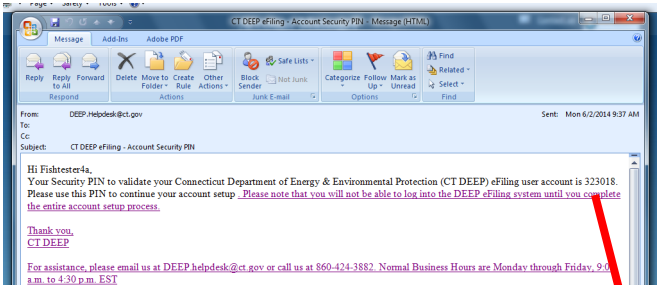

After selecting the linked text, enter your PIN included in the verification email.

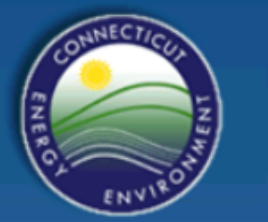

#### Department of ENERGY & ENVIRONMENTAL PROTECTION

**User Account Setup** 

Please enter the Security PIN Number sent to your email address in order to confirm your account and continue with your account setup.

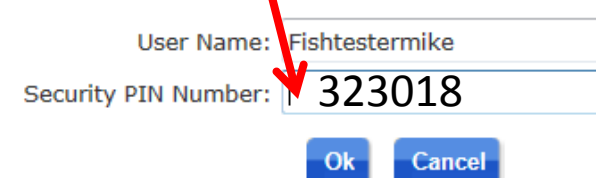

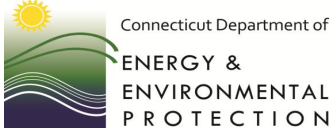

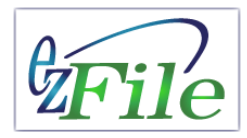

### New User Selecting 5 Security Questions

You must select and answer 5 security questions from the list. You will be prompted to answer 1 of these questions each time you log on to ezFile.

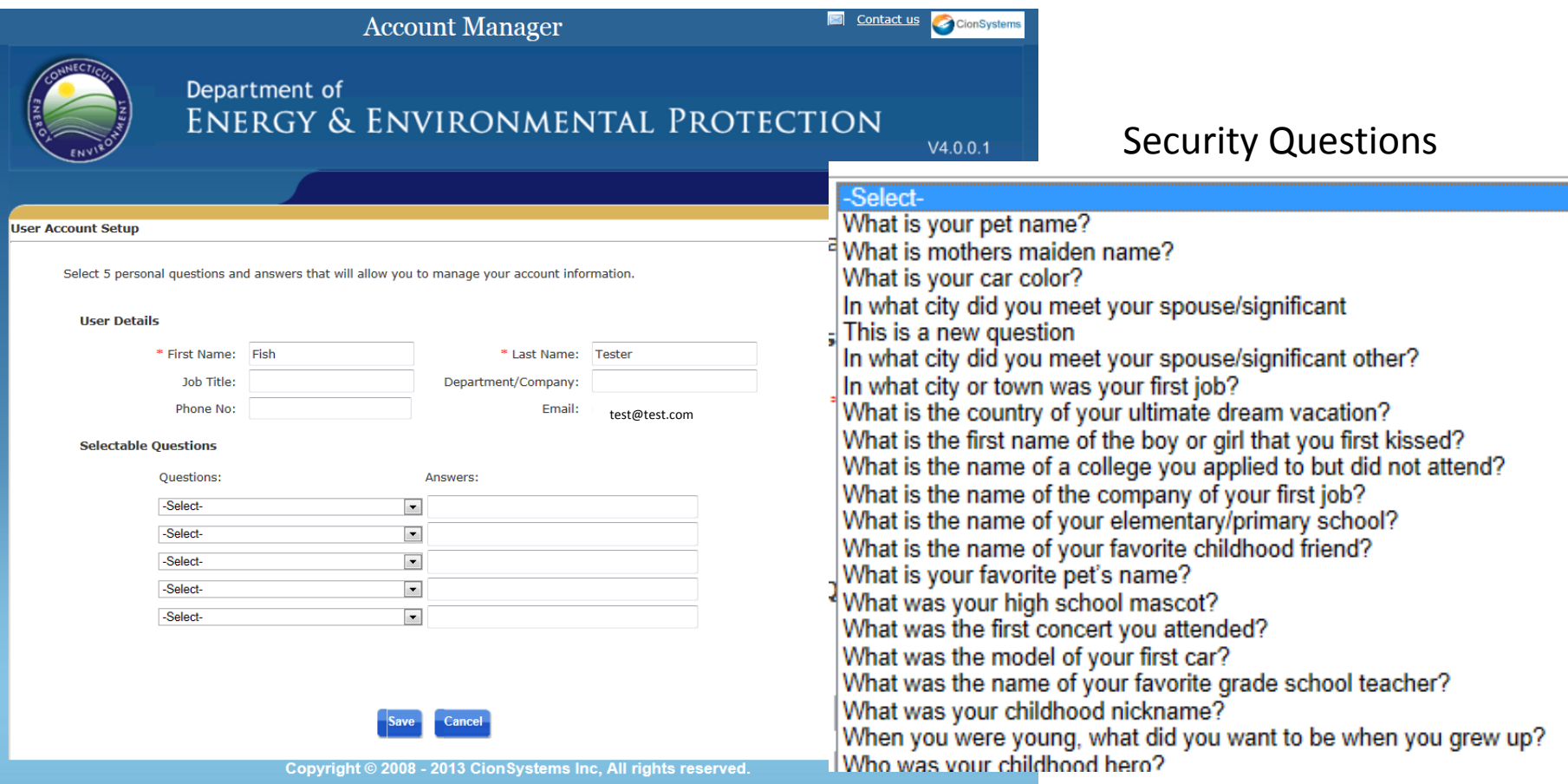

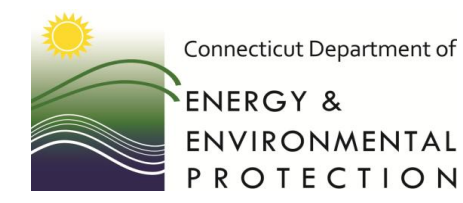

#### New User Account Created

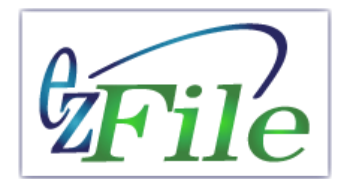

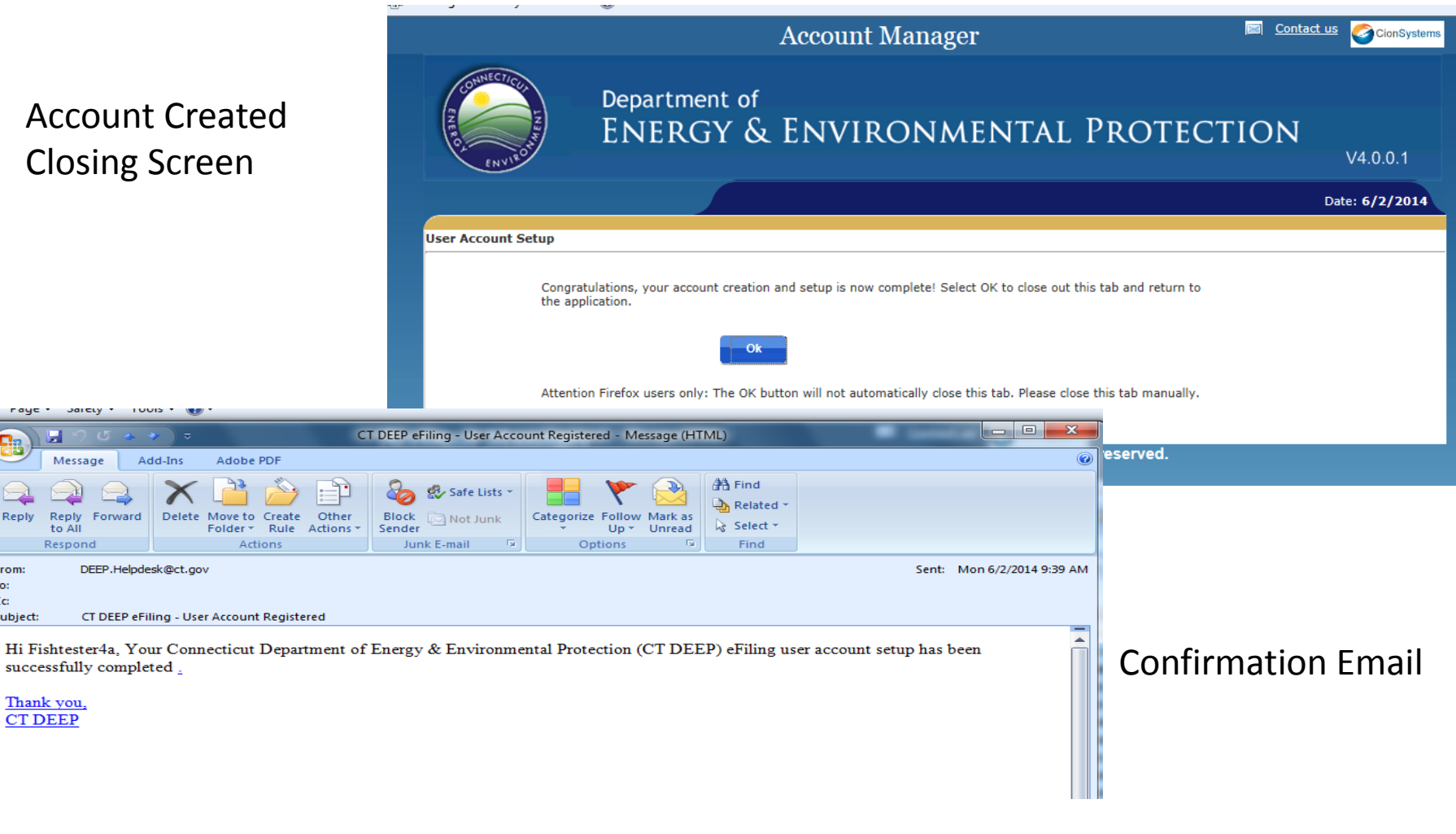

raye + Jarety +

Message

Reply For

DEEP.

to All Respond

Reply

From:

Subject:

Thank you,

To:  $C<sub>C</sub>$ 

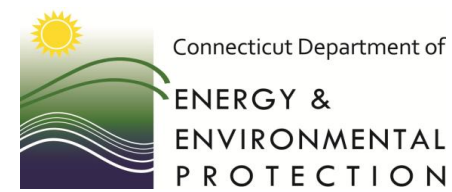

Connecticut Department of

#### Log In and Start Filing

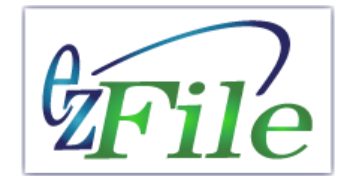

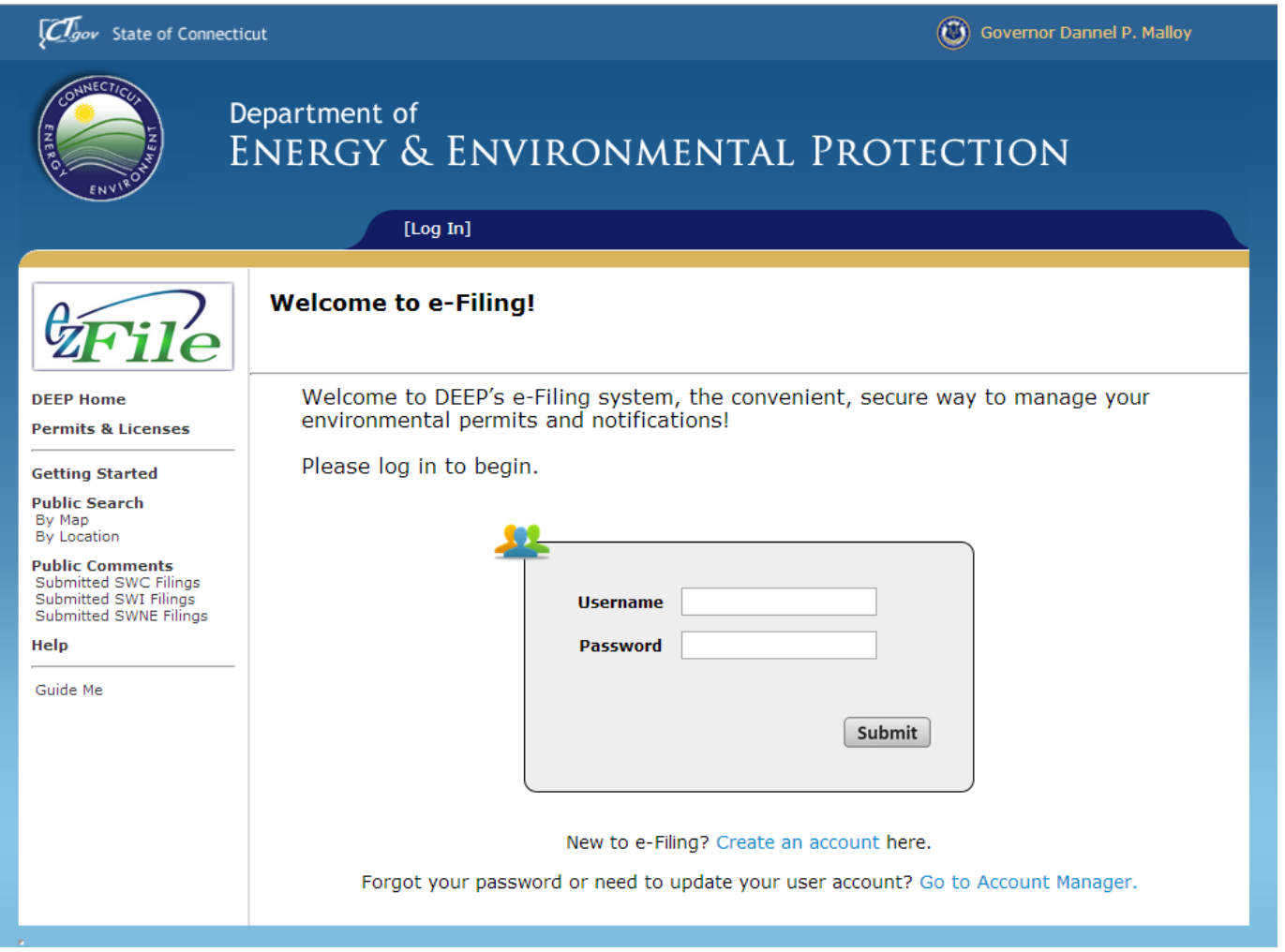